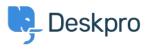

新闻 > Product > Product (Admin) > Set a User's organization automatically with a new Trigger Rule

## Set a User's organization automatically with a new Trigger Rule

2022-09-20 - Lara Proud - Comments (0) - Product (Admin)

Apply a User's organization automatically using our new **Set Organization** trigger. This new Trigger has been added to the Trigger Rule Builder so you can create or update a User's organization effortlessly.

| Set | Organization | • 221B Energy | • • • |
|-----|--------------|---------------|-------|
|     |              |               |       |

You can build this new rule to your workflows by constructing new triggers or adding it to existing ones. Go to **Business Rules** > **Triggers** to apply this to your workflows.

| Christopher Padfield :<br>123457 + Add                                                                                                    |
|----------------------------------------------------------------------------------------------------|
| C <sup>Q</sup>                                                                                                    |
| <b>Summary</b> " <sup>*</sup> Chris has been a customer for 2 years and likes to receive notifications about upgrades.                                              |
| Contact Information +         ☑ chris.padfield@example.com         𝗞 +44 20 5689 4123                                                                               |
| Organisation         221B Energy (1,320)         2       Chief Operations Officer                                                                                   |
| Properties     Show 5 empty fields <sup>©</sup> <sup>©</sup> <sup>2</sup> 4 Feb 2020 <sup>©</sup> <sup>©</sup> Active <sup>©</sup> UTC (GMT+0) <sup>©</sup> English |

This will help you to set Users' organizations more efficiently by automatically applying a trigger to link them as a member.